# **FAMILIAS APRENDIENDO EN CASA**

#### **ACTIVIDADES ESCOLARES Y APRENDIZAJES DE VIDA**

Los siguientes formatos, son fuente de una búsqueda por fomentar el sentido de reto para aprender, reconectar con la curiosidad natural del ser humano por aprender, entender que cuando tenemos un tema central, se hace visible lo que se está aprendiendo y esto fomenta el disfrute del conocimiento.

Son ejercicios de rutinas de pensamiento. Estas actividades permitirán que acompañes la exploración, aprendizaje y disfrute de un tema en específico con tu familia.

Es importante promover un diálogo igualitario entre los miembros de la familia de manera que todos se escuchen al compartir y reflejen en estos formatos la construcción colectiva de su aprendizaje.

#### **Vemos, pensamos y nos preguntamos**

**Intención:** Después de observar imágenes o vídeos, esta herramienta los ayudará a la observación y a la reflexión personal y colectiva, puede utilizarse como cierre o apertura de un tema, la familia puede argumentar que les interesa del tema.

#### **Nombre Familia:**

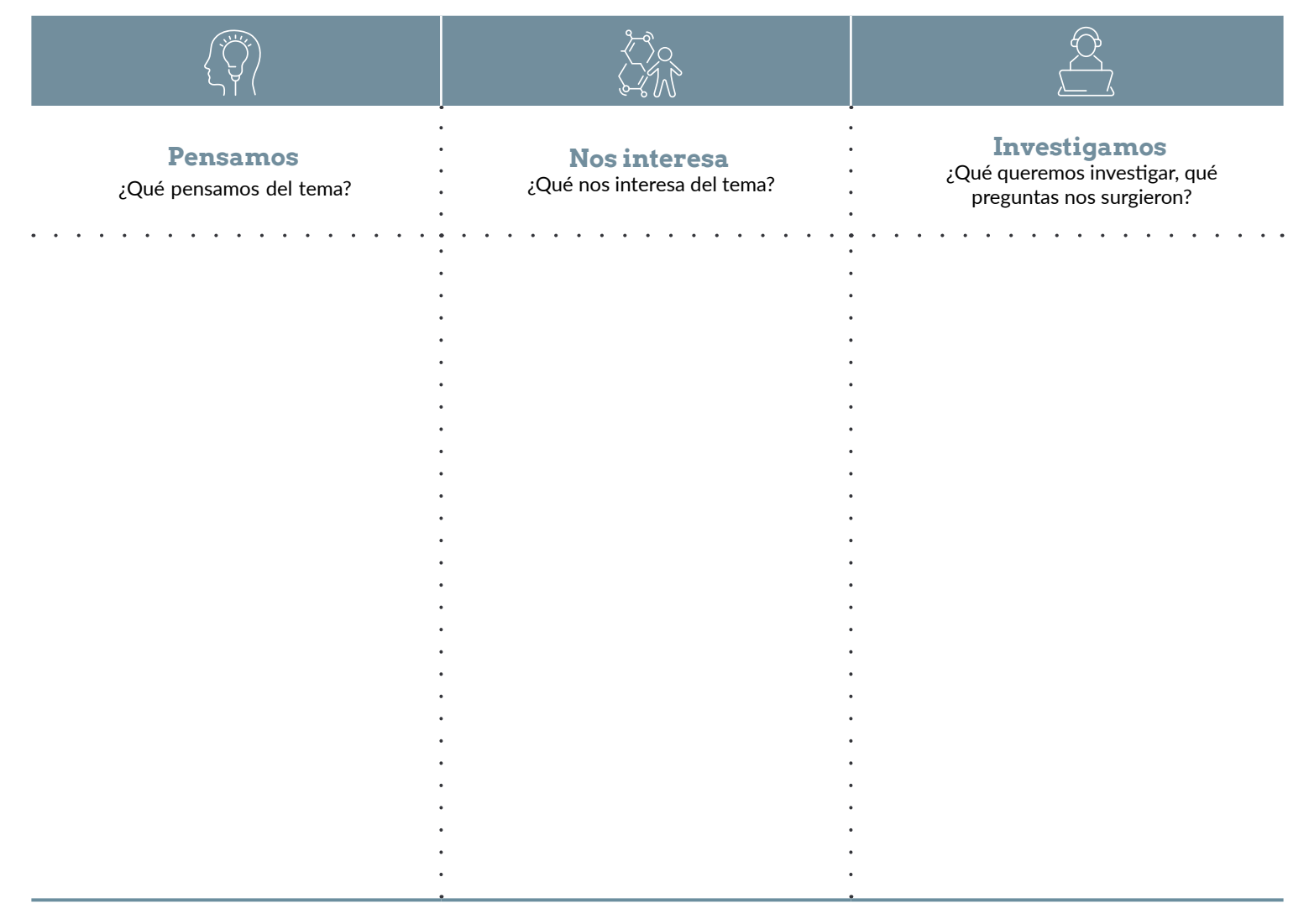

## **FAMILIAS APRENDIENDO EN CASA**

#### **ACTIVIDADES ESCOLARES Y APRENDIZAJES DE VIDA**

## **Antes pensabamos, ahora pensamos**

**Intención:** Después de compartir un tema, idea, lectura o vídeo, esta herramienta ayuda a encuadrar un diálogo acerca de cómo cambia la percepción, antes y después de la actividad.

## **Nombre Familia:**

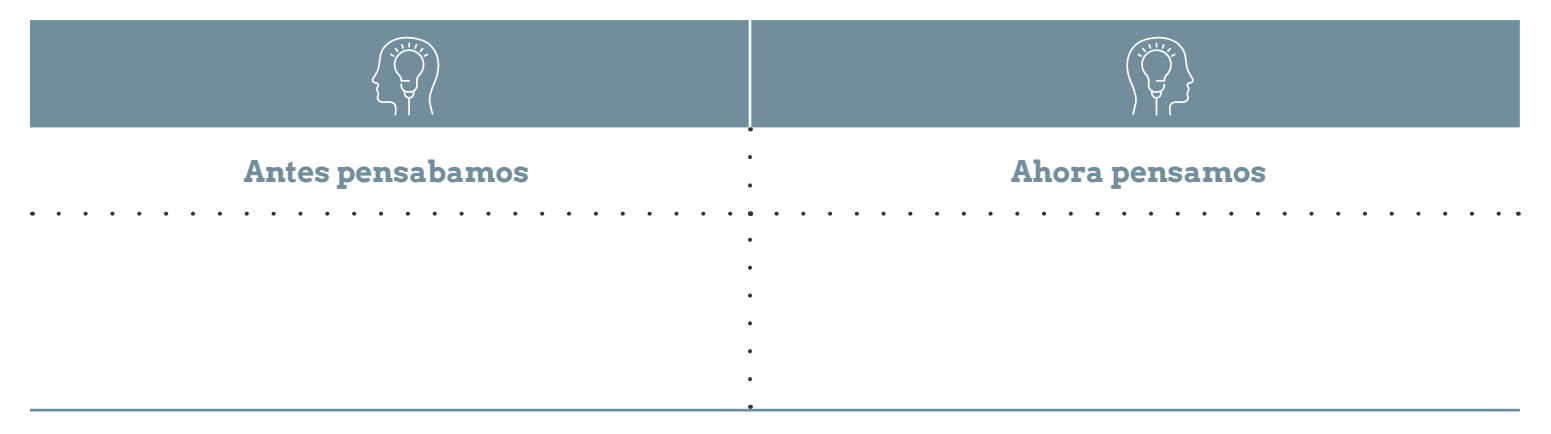

## **Pienso, me interesa, investigo**

**Intención:** Este formato permite recuperar la información que las familias ya tienen sobre un tema en específico, los motivará a reconocer que les interesa del tema y a indagar más sobre este.

## **Nombre Familia:**

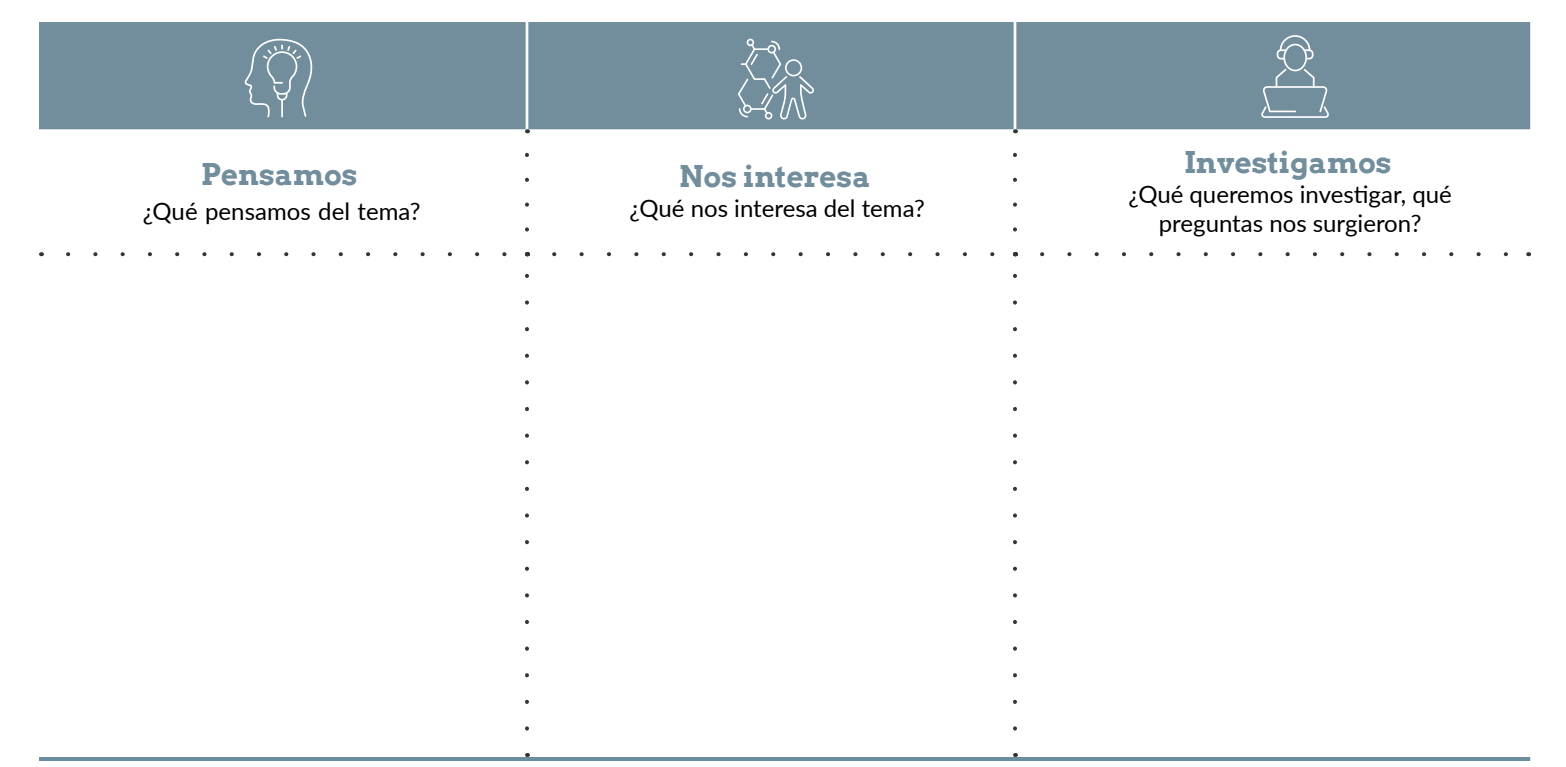